Node.js [Installation](http://myfiles.westpecos.com/document.php?q=Node.js Installation Guide) Guide >[>>>CLICK](http://myfiles.westpecos.com/document.php?q=Node.js Installation Guide) HERE<<<

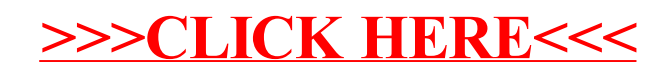